Министерство образования и науки Курской области

Областное бюджетное профессиональное образовательное учреждение «Курский электромеханический техникум»

ДОКУМЕНТ ПОДПИСАН

ЭЛЕКТРОННОЙ ПОДПИСЬЮ Сертификат: 50ab226931a8f8bc16d60d7a4ab39483 Владелец: Соколов Юрий Александрович Действителен: с 24.04.2023 до 17.07.2024

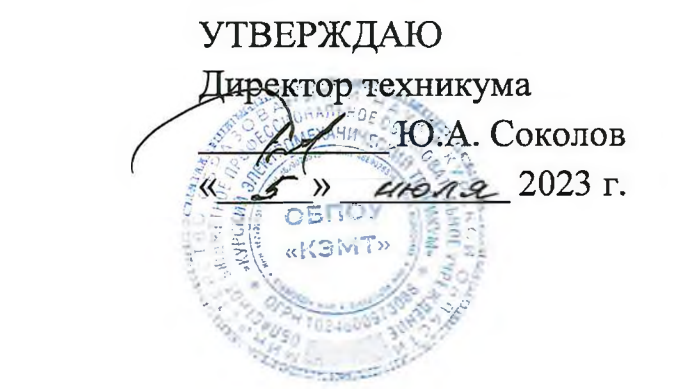

### **РАБОЧАЯ ПРОГРАММА УЧЕБНОЙ ДИСЦИПЛИНЫ ОПЦ.09 ИНФОРМАЦИОННЫЕ ТЕХНОЛОГИИ В ПРОФЕССИОНАЛЬНОЙ ДЕЯТЕЛЬНОСТИ**

для специальности 15.02.06 Монтаж, техническая эксплуатация и ремонт холодильно-компрессорных и теплонасосных машин и установок (по отраслям)

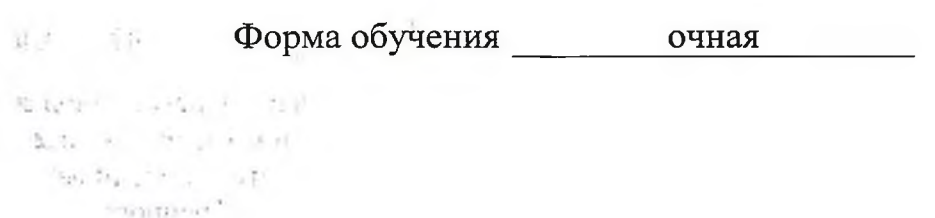

Рабочая программа разработана в соответствии с Федеральным государственным образовательным стандартом среднего профессионального образования по специальности 15.02.06 Монтаж, техническая эксплуатация и ремонт холодильно-компрессорных и теплонасосных машин и установок (по отраслям), утвержденным приказом Министерства образования и науки РФ от 23 июня 2022 г. № 491.

Разработчик: преподаватель высшей

квалификационной категории детей Л.В. Беляева

 $\mu$ 

П.А. Стифеева

Л.Н. Борзенкова

МЮ. Шашкова

Неголев

рабочая программа рассмотрена и одобрена на заседании П(Ц)К преподавателей профессионального цикла по направлению подготовки 15.00.00 Машиностроение, протокол № 10 от « 29» *гелона* 2023 г.

Председатель П(Ц)К Л.Н. Борзенкова

Рабочая программа рассмотрена и одобрена на заседании методического совета, протокол № *Ус>* от « */Р ^у> и/-#\*\*\** 20 *4 3* г.

Председатель методического совета техникума

Согласовано:

Заместитель директора

Заведующий отделением

Старший методист / методист

Согласовано: Генеральный директор ООО «МЕГАХОЛОД+»

Рабочая программа пересмотрена, обсужде в рекоменнована к применению в образовательной деятельности на основании учебнохо илана по стециальности 15.02.06 Монтаж, техническая эксплуатация и теплонасосных машин и установок (по отраслям), одобренного педагогическим советом техникума, протокол № \_\_ от «\_\_\_\_ »\_\_\_\_\_\_\_\_\_\_\_20\_\_\_г., на заседании П(Ц)К, протокол  $N_2$  or « » ремонт Устойновно-компрессорных и

Председатель П(Ц)К \_\_\_\_\_\_\_\_\_\_\_\_\_\_\_ \_\_\_\_\_\_\_\_\_\_\_\_\_\_\_\_\_\_\_\_\_\_\_\_\_\_ (подпись) (И.О. Фамилия)

Рабочая программа пересмотрена, обсуждена и рекомендована к применению в образовательной деятельности на основании учебного плана по специальности 15.02.06 Монтаж, техническая эксплуатация и ремонт холодильно-компрессорных теплонасосных машин и установок (по отраслям), одобренного педагогическим советом техникума, протокол № \_\_\_ от «\_\_\_ »\_\_\_\_\_\_\_\_\_\_\_\_\_\_20\_\_\_ г., на заседании П(Ц)К, протокол  $N_2$  от « »  $20$  г.

Председатель П(Ц)К

### СОДЕРЖАНИЕ

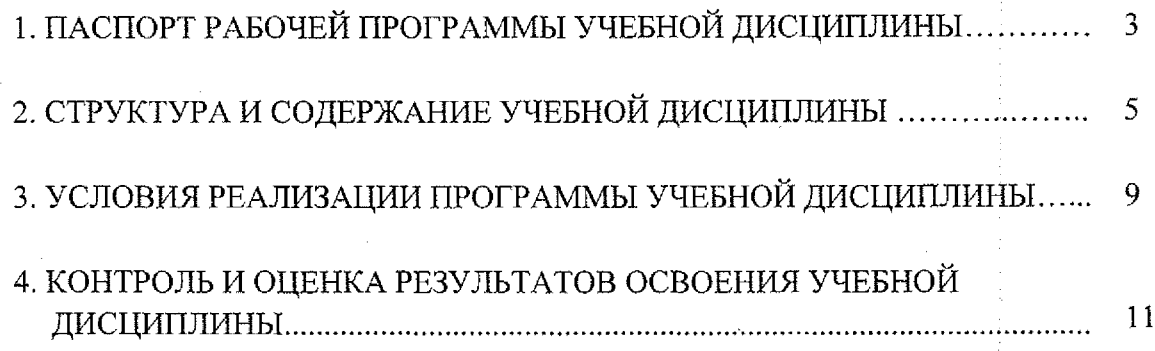

### <span id="page-3-0"></span>**1. ПАСПОРТ РАБОЧЕЙ ПРОГРАММЫ УЧЕБНОЙ ДИСЦИПЛИНЫ**

#### **1.1. Область применения программы**

Рабочая программа учебной дисциплины ОПЦ.09 Информационные технологии в профессиональной деятельности по специальности 15.02.06 Монтаж, техническая эксплуатация и ремонт холодильно-компрессорных и теплонасосных машин и установок (по отраслям) (очная форма обучения), входящей в состав укрупненной группы специальностей 15.00.00 Машиностроение, разработана в соответствии с Федеральным государственным образовательным стандартом по специальности 15.02.06 Монтаж, техническая эксплуатация и ремонт холодильно-компрессорных и теплонасосных машин и установок (по отраслям), утверждённым приказом Министерства образования и науки РФ от 23 июня 2022 г. № 491.

**1.2. Место учебной дисциплины в структуре программы подготовки специалистов среднего звена:** дисциплина входит в общепрофессиональный цикл.

#### **1.3. Планируемые результаты освоения учебной дисциплины**

В рамках программы учебной дисциплины обучающимися осваиваются **знания:**

31 - профессиональные задачи по разработке и оформлению документов;

32 - наименование, особенности и рекомендаций по применению различного программного обеспечения;

33 - интерфейс и алгоритмы работы в пакетах профессиональных прикладных программ;

34 - требования к оформлению документации в пакетах прикладных программ;

35 - принципы поиска информации в сети интернет и профильных прикладных программах.

#### **умения:**

У1 - формулировать задачу по разработки и оформлению документов;

У2 - определять наилучшее программное обеспечение для решения задачи;

УЗ - пользоваться всем спектром функций интерфейса, представленных в программном обеспечении;

У4 - оформлять документацию в соответствии с требованиями стандартов предприятия, требованиями заказчика и государственными стандартами;

У5 - оперативно находить достаточный объём информации для решения профессиональных задач.

В результате освоения учебной дисциплины у студентов будут формироваться следующие общие (ОК) компетенции:

ОК 01. Выбирать способы решения задач профессиональной деятельности применительно к различным контекстам;

ОК 02. Использовать современные средства поиска, анализа и интерпретации информации и информационные технологии для выполнения задач профессиональной деятельности;

ОК 03. Планировать и реализовывать собственное профессиональное и личностное развитие, предпринимательскую деятельность в профессиональной сфере, использовать знания по финансовой грамотности в различных жизненных ситуациях;

ОК 04. Эффективно взаимодействовать и работать в коллективе и команде;

ОК 09. Пользоваться профессиональной документацией на государственном и иностранном языках.

ПК 3.1. Выполнять работы по проверке и разработке рабочей документации систем холодоснабжения;

ПК 3.2. Выполнять работы по проверке и разработке проектной документации систем холодоснабжения;

ПК 3.3. Проводить испытания нового оборудования, организовывать расчётно-экспериментальную деятельность в ходе разработки новых технологий и технологических процессов при производстве холода;

ПК 3.4. Оформлять результаты конструкторской и исследовательской деятельности.

# **2. СТРУКТУРА И СОДЕРЖАНИЕ УЧЕБНОЙ ДИСЦИПЛИНЫ**

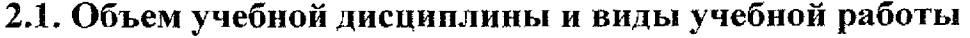

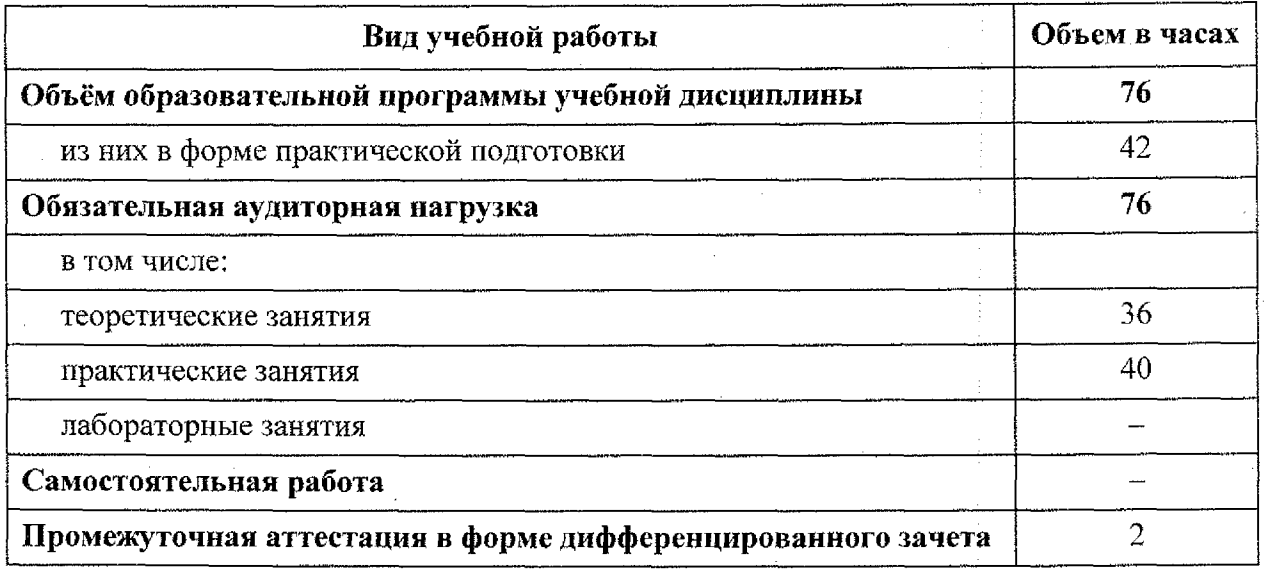

# 2.2 Тематический план и содержание учебной дисциплины

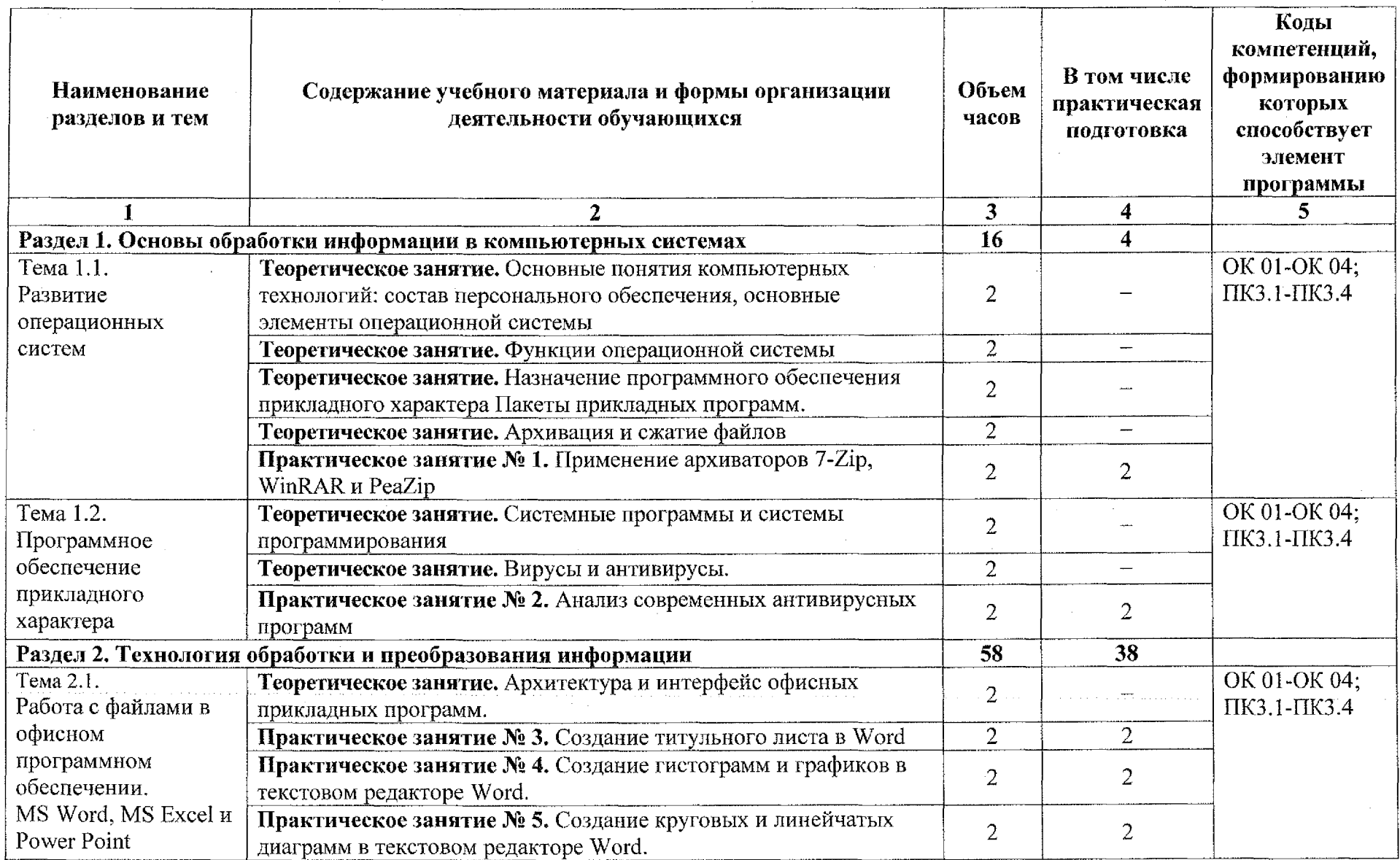

 $6\overline{6}$ 

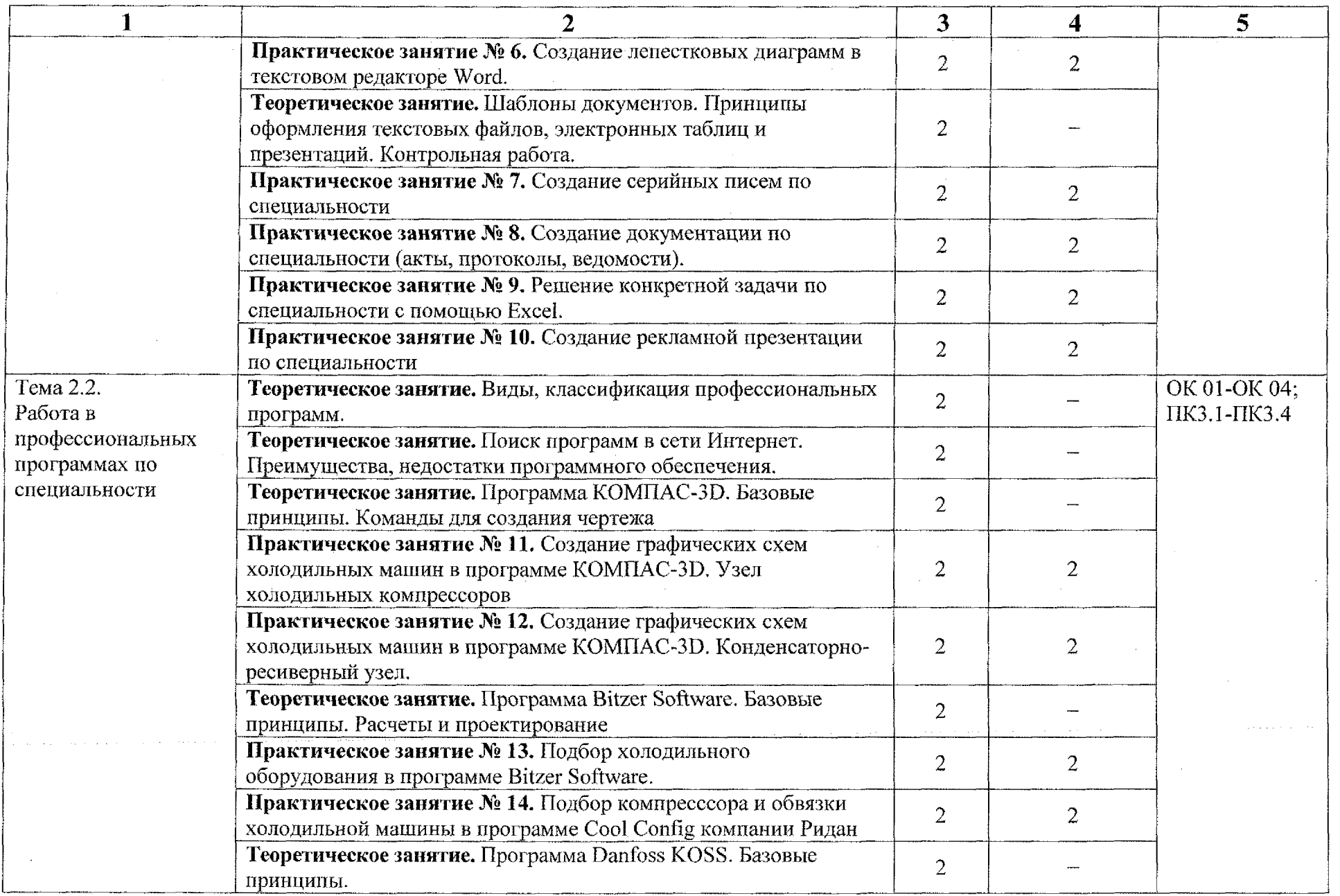

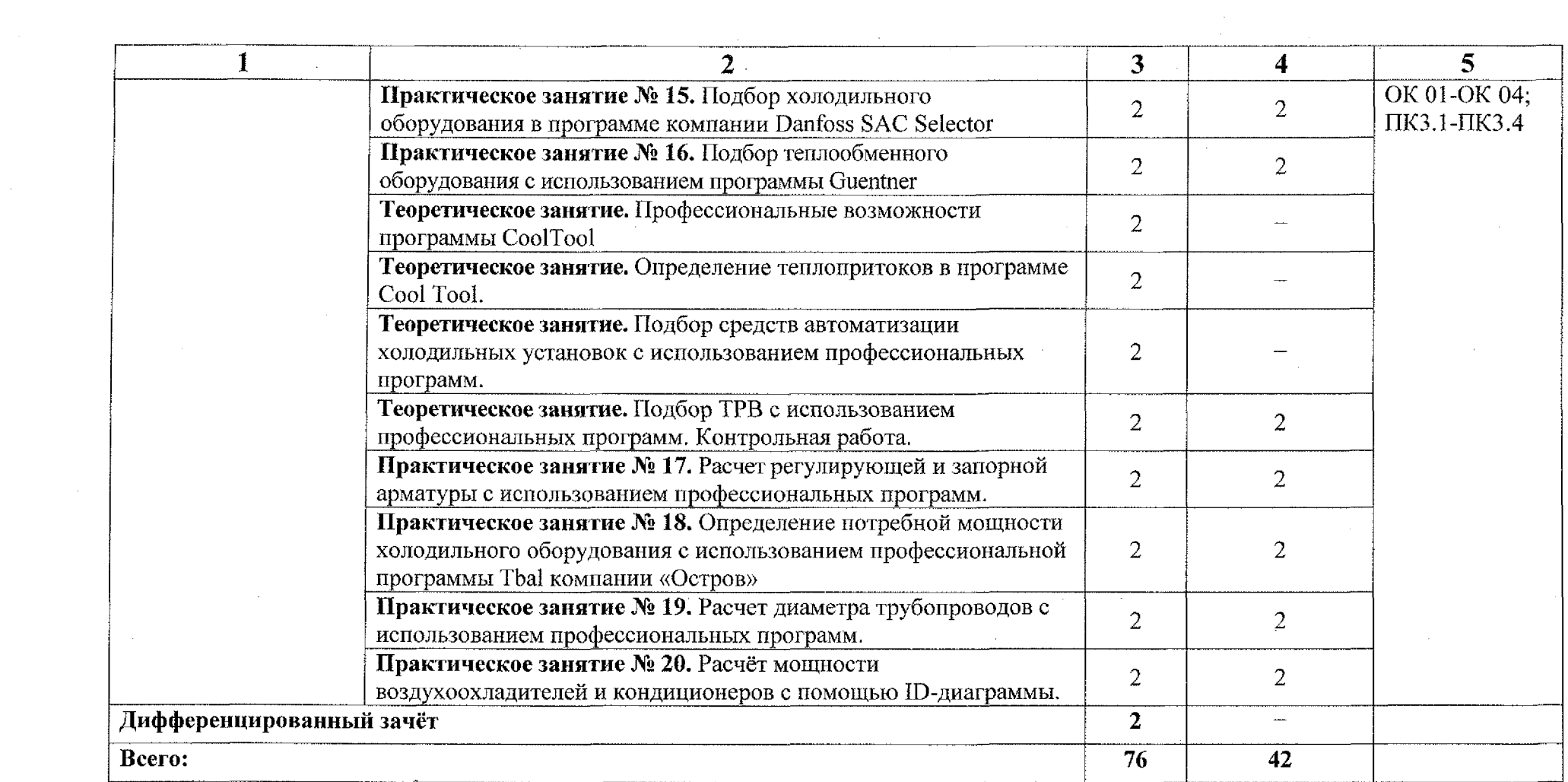

 $8 -$ 

 $\label{eq:2.1} \frac{1}{\sqrt{2\pi}}\sum_{i=1}^N\frac{1}{\sqrt{2\pi}}\sum_{i=1}^N\frac{1}{\sqrt{2\pi}}\sum_{i=1}^N\frac{1}{\sqrt{2\pi}}\sum_{i=1}^N\frac{1}{\sqrt{2\pi}}\sum_{i=1}^N\frac{1}{\sqrt{2\pi}}\sum_{i=1}^N\frac{1}{\sqrt{2\pi}}\sum_{i=1}^N\frac{1}{\sqrt{2\pi}}\sum_{i=1}^N\frac{1}{\sqrt{2\pi}}\sum_{i=1}^N\frac{1}{\sqrt{2\pi}}\sum_{i=1}^N\$ 

and an experimental contracts of the second contracts of the contracts of the contracts of the contracts of the

 $\label{eq:2.1} \frac{1}{\sqrt{2\pi}}\int_{\mathbb{R}^3}\frac{1}{\sqrt{2\pi}}\left(\frac{1}{\sqrt{2\pi}}\right)^2\frac{1}{\sqrt{2\pi}}\int_{\mathbb{R}^3}\frac{1}{\sqrt{2\pi}}\frac{1}{\sqrt{2\pi}}\frac{1}{\sqrt{2\pi}}\frac{1}{\sqrt{2\pi}}\frac{1}{\sqrt{2\pi}}\frac{1}{\sqrt{2\pi}}\frac{1}{\sqrt{2\pi}}\frac{1}{\sqrt{2\pi}}\frac{1}{\sqrt{2\pi}}\frac{1}{\sqrt{2\pi}}\frac{1}{\sqrt{2\pi}}\frac{$ 

### <span id="page-9-0"></span>**3. УСЛОВИЯ РЕАЛИЗАЦИИ ПРОГРАММЫ УЧЕБНОЙ ДИСЦИПЛИНЫ**

### **3.1 Материально-техническое обеспечение**

Реализация программы учебной дисциплины Информационные осуществляется в профессиональной процессов». ОПЦ.09 технологии в профессиональной деятельности учебном кабинете «Информационные технологии в деятельности и автоматизации технологических

Оборудование учебного кабинета:

- рабочее место преподавателя;

- рабочие места по количеству обучающихся;

- наглядные пособия;

- комплект учебно-методической документации;

Технические средства обучения:

- компьютеры;

- технические устройства для аудиовизуального отображения информации.

### **3.1.1 Программное обеспечение:**

- Microsoft Office 2013;

 $-KOMTAC-3D$ .

### **3.2 Информационное обеспечение обучения**

### **3.2.1 Основные источники:**

1. Системы управления технологическими процессами и информационные технологии: учебное пособие для среднего профессионального образования/ В. В. Троценко, В. К. Федоров, А. И. Забудский, В. В. Комендантов. – 2-е изд., испр. и доп. – Москва: Издательство Юрайт, 2023. - 136с. - (Профессиональное образование). -ISBN 978-5-534-09939-3. - Текст: электронный// Образовательная платформа Юрайт [сайт]. - URL: htts ://urait.ru/bcode/515182

2. Боресков, А.В. Компьютерная графика: учебник и практикум для среднего профессионального образования/ А. В. Боресков, Е. В. Шикин. - Москва: Издательство Юрайт, 2023. — 219с. - (Профессиональное образование). - ISBN 978-5-534-11630-4. - Текст: электронный// Образовательная платформа Юрайт [сайт]. - URL: htts://urait.ru/bcode/518504

#### **3.2.2 Дополнительные источники**

3. Советов, Б.Я. Информационные технологии: учебник для среднего профессионального образования/ Б. Я. Советов, В. В. Цехановский. — 7-е изд., перераб. и доп. - Москва: Издательство Юрайт, 2023. - 327с. (Профессиональное образование). — ISBN 978-5-534-06399-8. - Текст: электронный// Образовательная платформа Юрайт [сайт]. — URL: htts://urait.ru/bcode/511557

4. Зубова, Е. Д. Информационные технологии в профессиональной деятельности: учебное пособие для СПО/ Е. Д. Зубова. — Санкт-Петербург: Лань, 2022. - 212с. - ISBN 978-5-8114-9348-7. - Текст: непосредственный.

### **3.2.3 Интернет-ресурсы**

5. Петров, Е.Т., Круглов А.А. Компьютерное проектирование низкотемпературных систем. - СПб: Университет ИТМО, 2021. - 122с. - Текст: электронный. - URL: <https://books.ifmo.ru/file/pdf/2732.pdf>

антивирусные 6. Ганижева,Н.Ж. Компьютерные вирусы и программы/Н.Ж. Ганижева - Текст: непосредственный/Молодой учёный. -2021.№33(375). - С.3-5. - URL[:https://moluch.ru/archive/375/83631/](https://moluch.ru/archive/375/83631/)

7. Программа расчёта диаметров трубопроводов холодильной системы и подбор ТРВ. https://rosholod-dv.ru/Form/Truba%205/Truba.htm

8. Программа Bitzer Software, <https://www.bitzer.de/websoftware/> calculate/ HHK/?tab=results

9. Программа Cool Config. <https://ridan.ru/instruments/coolconfig>

10. Программа Danfoss. [https://aircool.ru/tehnicheskaya\\_informaciya/](https://aircool.ru/tehnicheskaya_informaciya/) programmy podbora oborudovaniya/danfoss/

11. Программы подбора оборудования и промышленной автоматики для холодильных установок, <https://www.cholodchimmash.ru/docs/soft/>

12. Программы для холодильного оборудования. https ://www. intercomgroup. by/ download

13. Расчёт параметров влажного воздуха и мощности воздухоохладителей и кондиционеров онлайн с помощью ID-диаграммы. <https://aboutdc.ni/page/l> 718.php

14. Программа расчёта теплового баланса холодильной KaMepbi[.https://www.xiron.ru/component/option,com\\_remository/Itemid,38/func,fi](https://www.xiron.ru/component/option,com_remository/Itemid,38/func,fi) leinfo/id, 103

15. Подбор холодильного оборудования, <https://www.xiron.ru/content/> view/3 0653/147/

## **4. КОНТРОЛЬ И ОЦЕНКА РЕЗУЛЬТАТОВ ОСВОЕНИЯ УЧЕБНОЙ ДИСЦИПЛИНЫ**

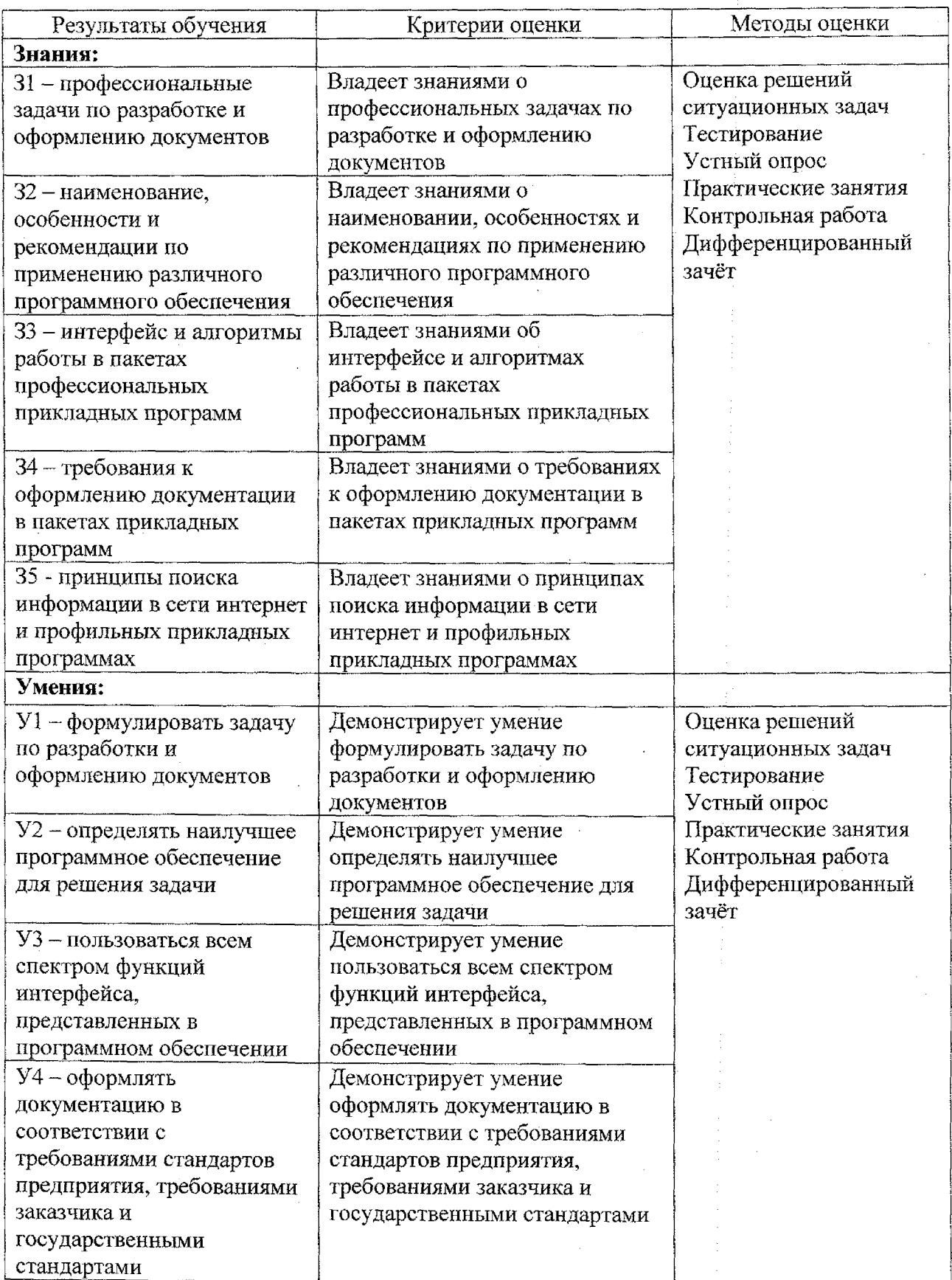

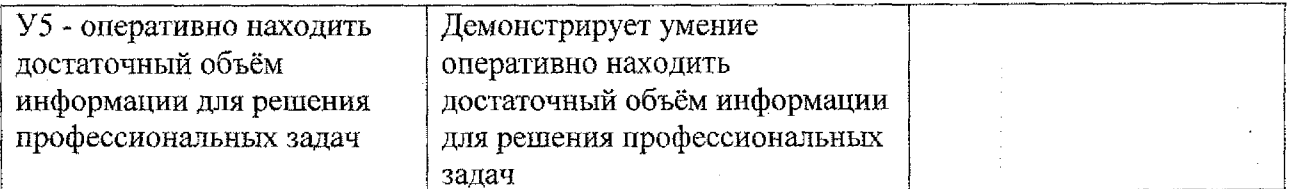